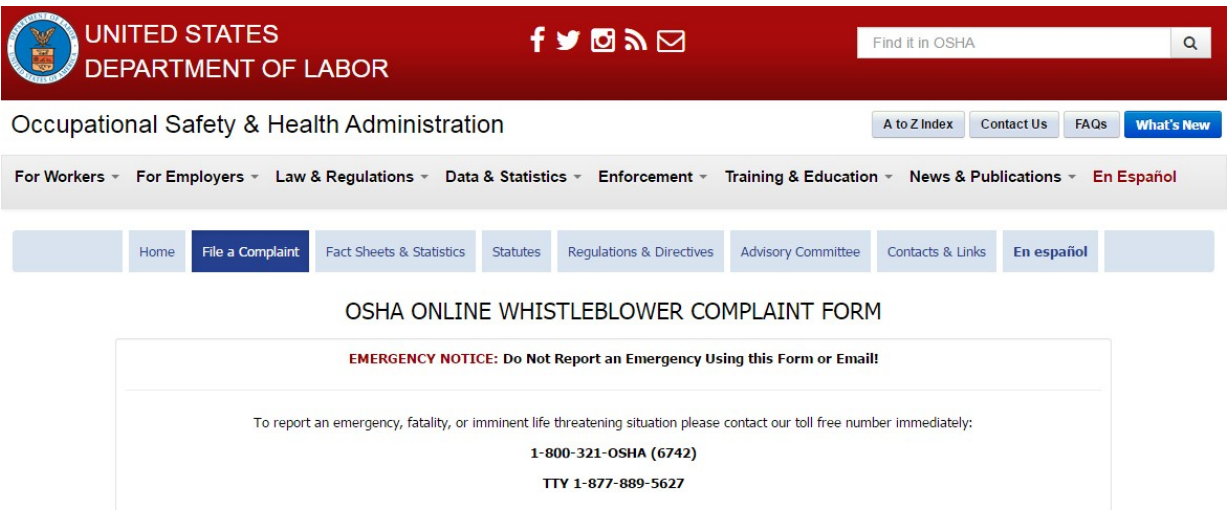

### **INTRODUCTION & INSTRUCTIONS**

OSHA administers more than twenty whistleblower protection laws, including Section 11(c) of the Occupational Safety and Health (OSH) Act, which prohibits retaliation against employees who complain about unsafe or unhealthful conditions or exercise other rights under the Act. Each law has a filing deadline, varying from 30 days to 180 days, which starts when the retaliatory action occurs.

A whistleblower complaint must allege four key elements:

- . The employee engaged in activity protected by the whistleblower protection law(s) (such as reporting a violation of law);
- . The employer knew about, or suspected, that the employee engaged in the protected activity;
- . The employer took an adverse action against the employee;
- . The employee's protected activity motivated or contributed to the adverse action.

Filing with this form is not required, as OSHA accepts whistleblower complaints made orally (telephone or walk-in at any OSHA office) or in writing, and in any language. If you choose to use this form, you must complete the screens and fields that are marked as "required"; all other screens and fields are optional.

If you file a complaint, OSHA will contact you to determine whether to conduct an investigation. You must respond to OSHA's follow-up contact or your complaint will be dismissed.

A whistleblower complaint filed with OSHA cannot be filed anonymously. If OSHA proceeds with an investigation, OSHA will notify your employer of your complaint and provide the employer with an opportunity to respond. Because your complaint may be shared with the employer, **do not include witness names or their contact information on this form**; you will have the opportunity to offer evidence in support of your complaint during the investigation.

If you have any questions about the complaint filing or investigative processes, please do not hesitate to call 1-800-321-OSHA (6742).

If you think your job is unsafe and you want to ask for an inspection, you can call 1-800-321-OSHA (6742), or file a "Notice of Alleged Safety or Health Hazards" by clicking here.

Do you want to file an online whistleblower complaint now?

Yes, Launch the Online Whistleblower Complaint Form

No, Return to www.whistleblowers.gov

#### **PRIVACY ACT STATEMENT**

This form requests personal information that is relevant and necessary to determine whether and how to conduct an investigation. OSHA collects this information in order to process complaints under its statutory and regulatory authority. Once a complaint is filed, the individual's name and information about the allegations of retaliation will be disclosed to the employer. During the course of an OSHA investigation, information contained in an investigative case file may be disclosed to the parties in order to resolve the complaint. During an investigation, information about the complaining party and the employer will not be released to the public except to the extent allowed under the Freedom of Information Act (FOIA). However, once a case is closed, it is possible that information contained in the complaint or a case file may be released to the public as required by the FOIA. Any such documents will be redacted as appropriate under the FOIA and the Privacy Act.

### PAPERWORK REDUCTION ACT STATEMENT

According to the Paperwork Reduction Act, an Agency may not conduct or sponsor, and no persons are required to respond to a collection of information unless such collection displays a valid OMB control number. Public reporting burden for this voluntary collection of information is estimated to be one hour per response, including the time for reviewing instructions, searching existing data sources, gathering and maintaining the data needed, and completing and reviewing the collection of information. Please send comments regarding this burden estimate or any other aspect of this collection of information, including suggestions for reducing this burden to OSHA.DWPP@dol.gov or to the Directorate of Whistleblower Protection Programs, Department of Labor, Room N4624, 200 Constitution Ave., NW, Washington, DC; 20210; Attn: Paperwork Reduction Act Comment. (This address is for comments only; do not send completed complaint forms to this office.)

OMB Approval # 1218-0236; Expires: xx-xx-xxx

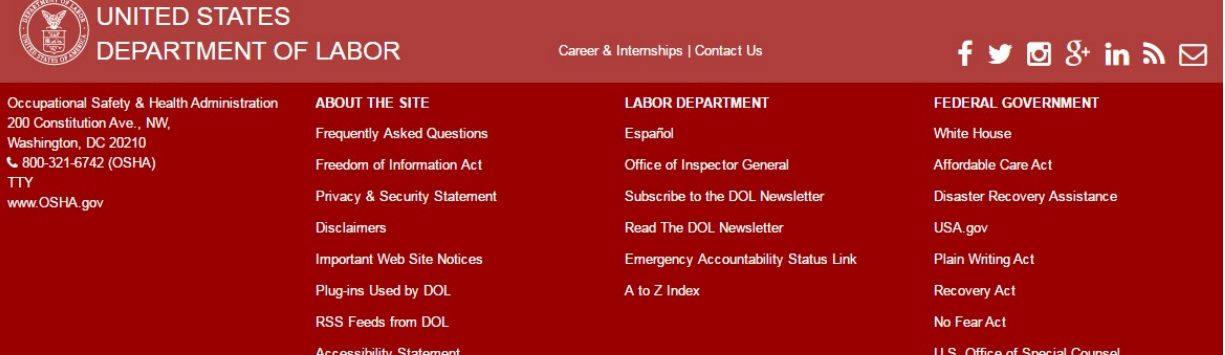

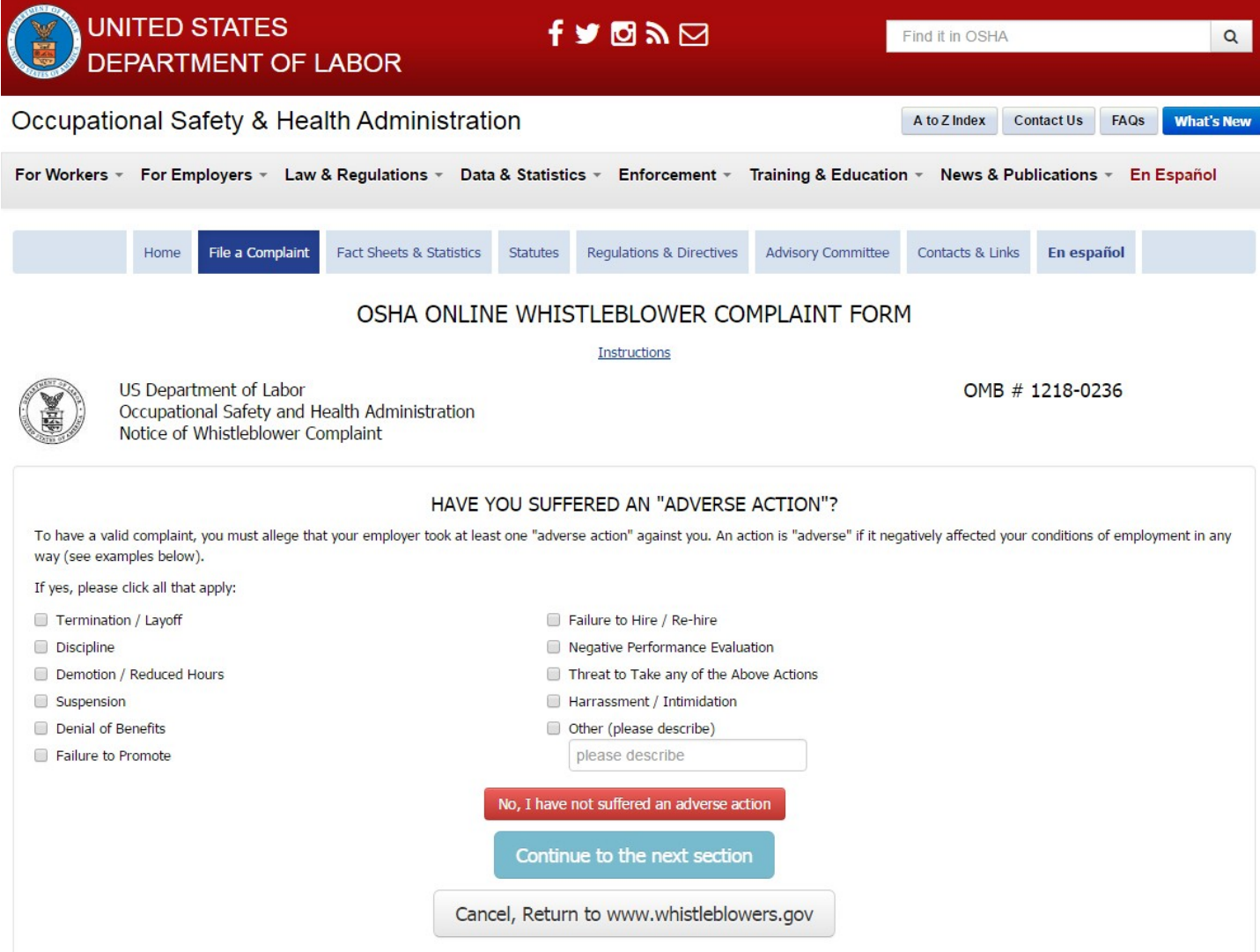

### **PAPERWORK REDUCTION ACT STATEMENT**

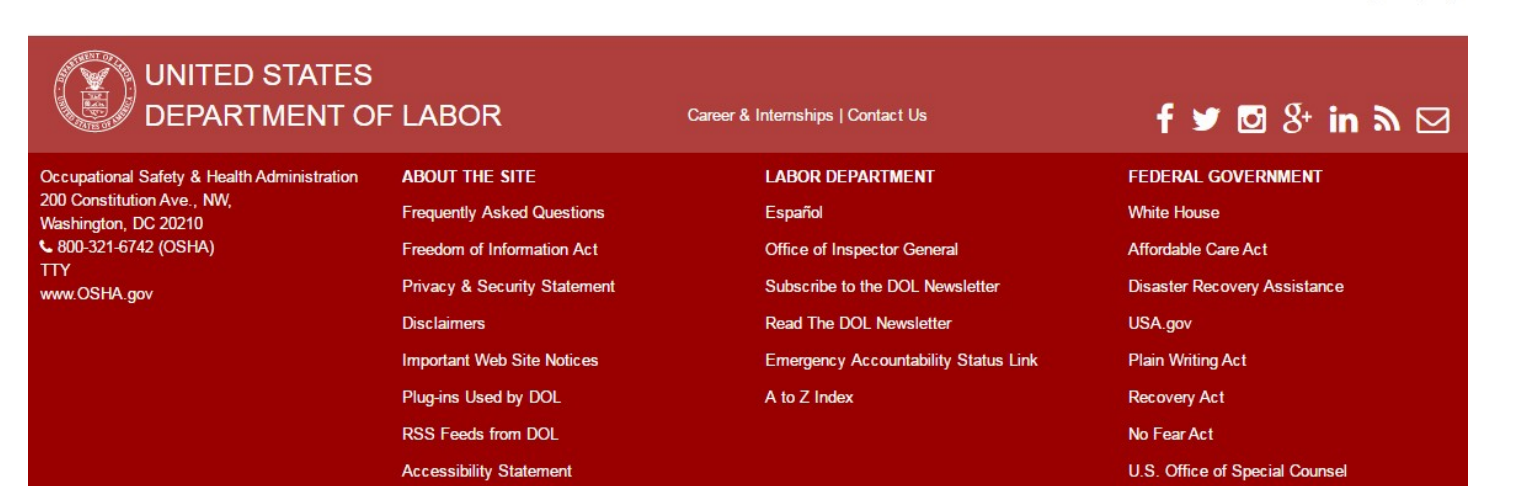

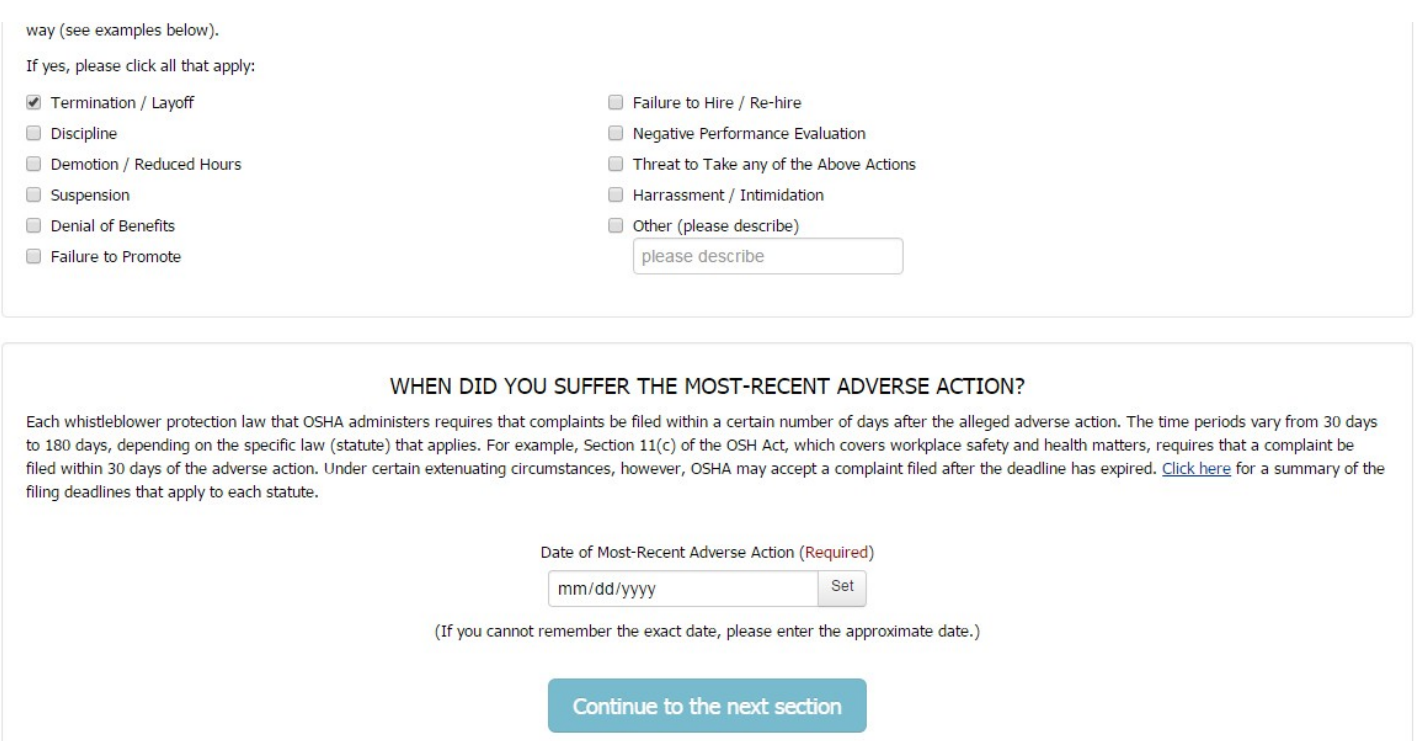

Cancel, Return to www.whistleblowers.gov

### **PRIVACY ACT STATEMENT**

### **PAPERWORK REDUCTION ACT STATEMENT**

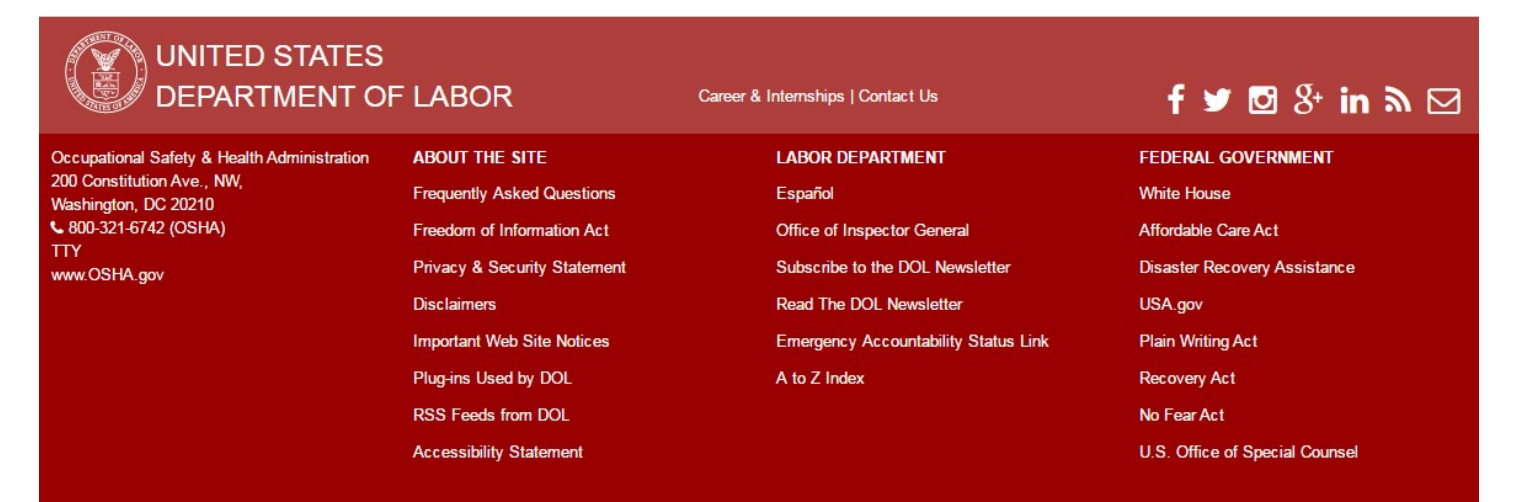

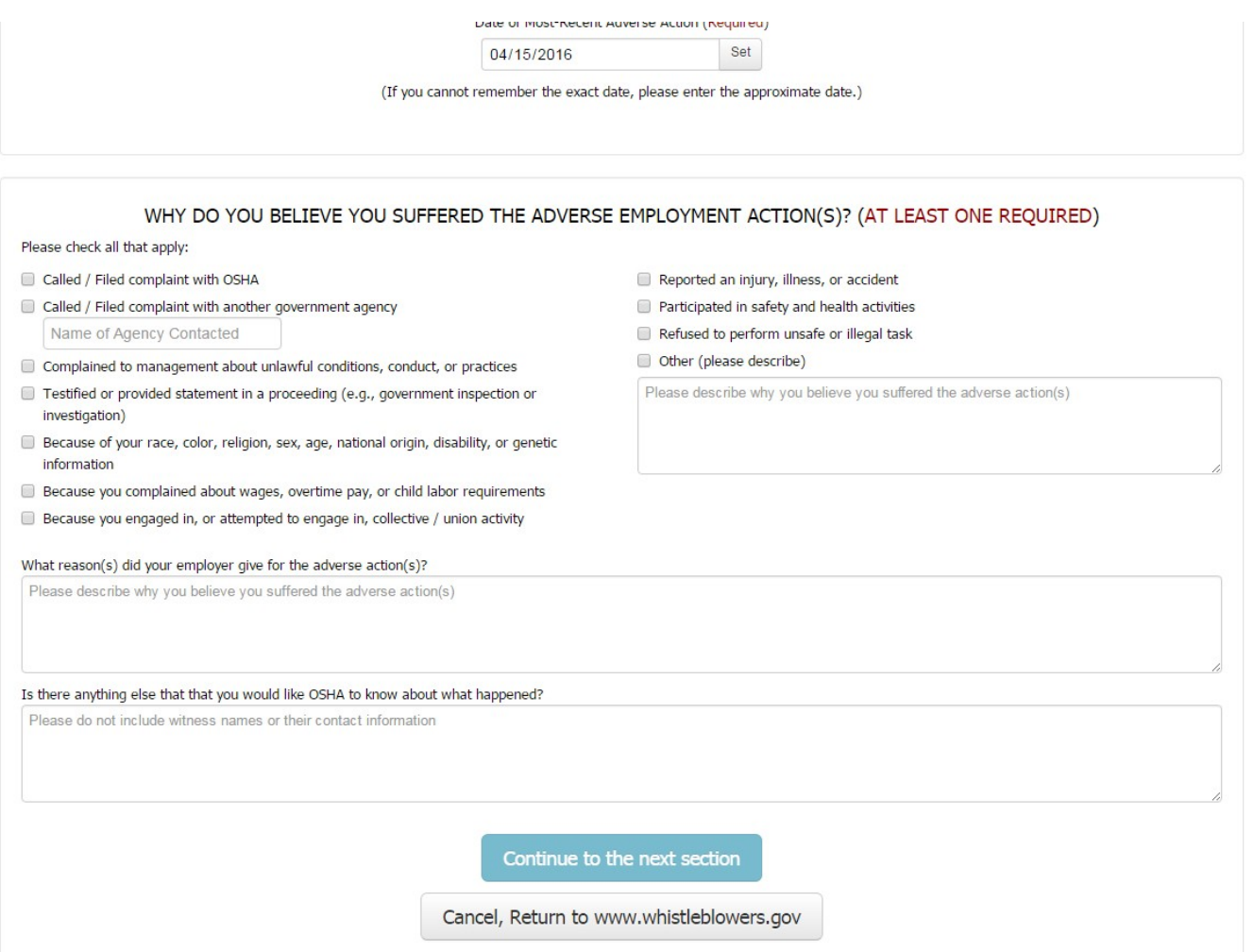

### **PAPERWORK REDUCTION ACT STATEMENT**

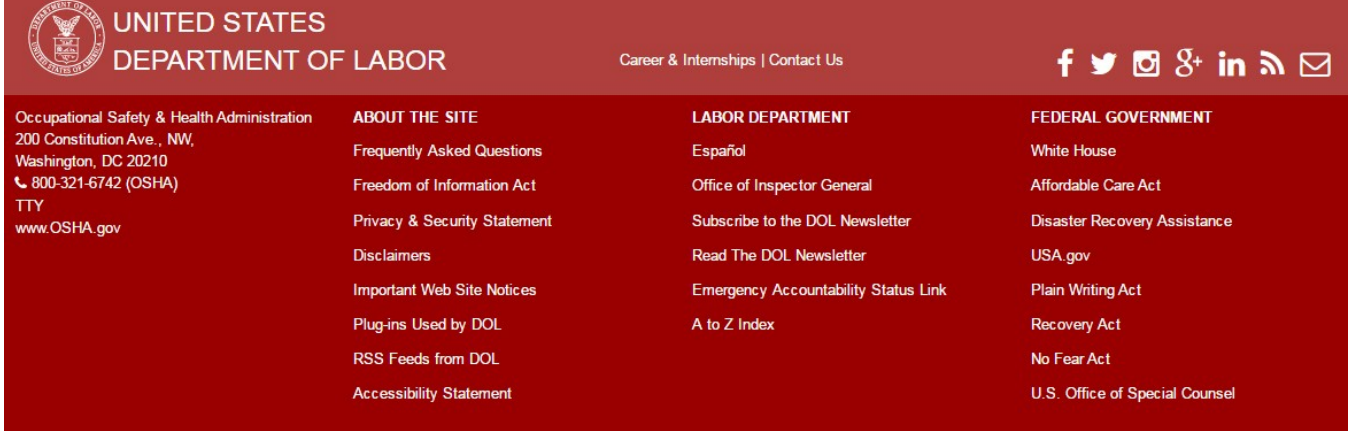

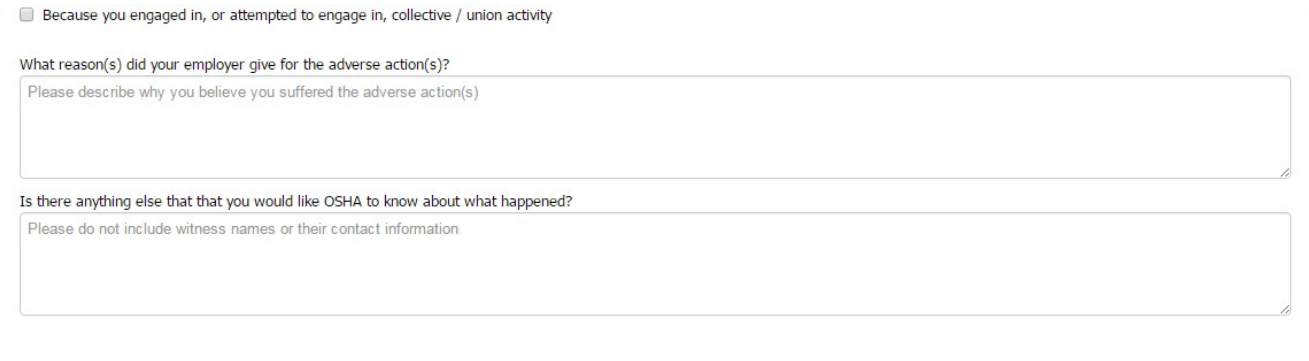

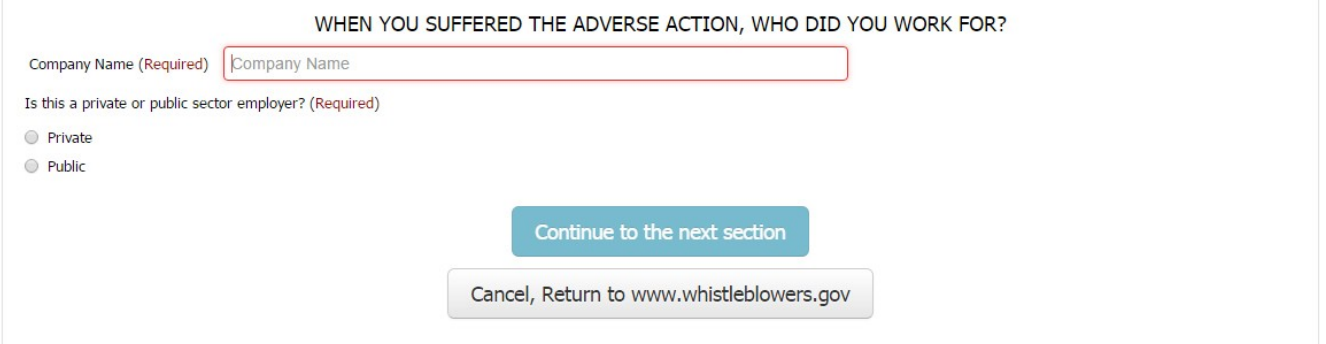

### **PAPERWORK REDUCTION ACT STATEMENT**

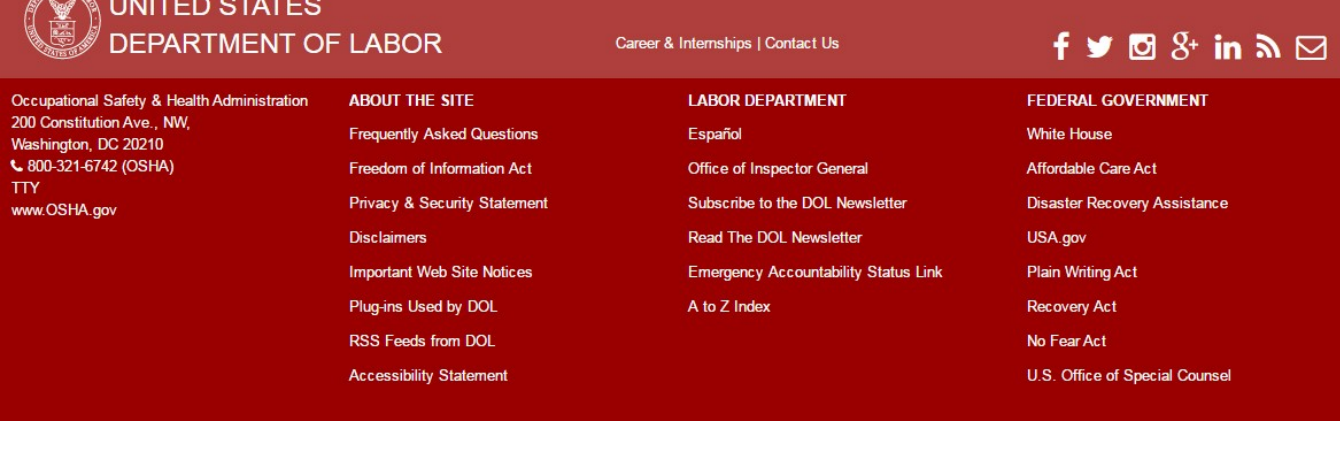

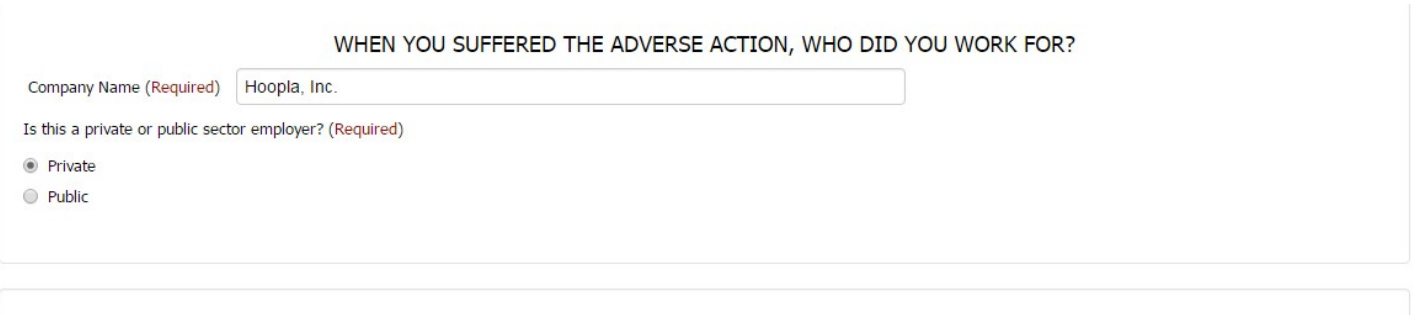

WHEN YOU SUFFERED THE ADVERSE ACTION, WHERE WAS YOUR WORKSITE?

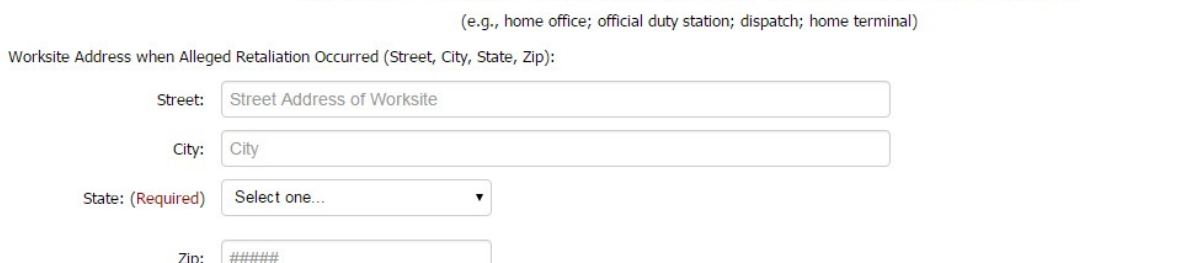

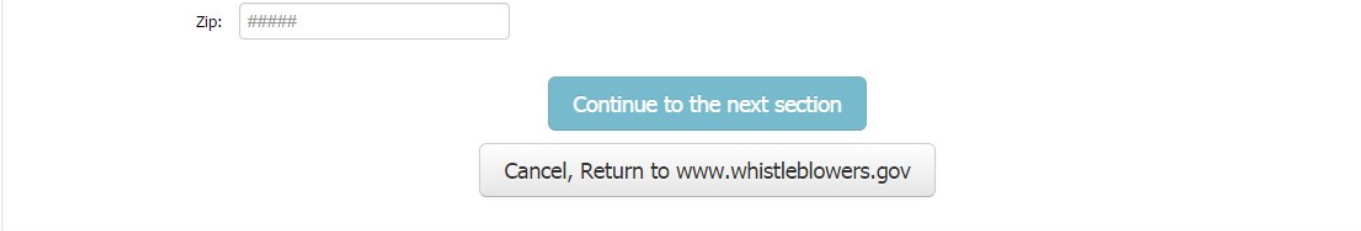

### **PRIVACY ACT STATEMENT**

### **PAPERWORK REDUCTION ACT STATEMENT**

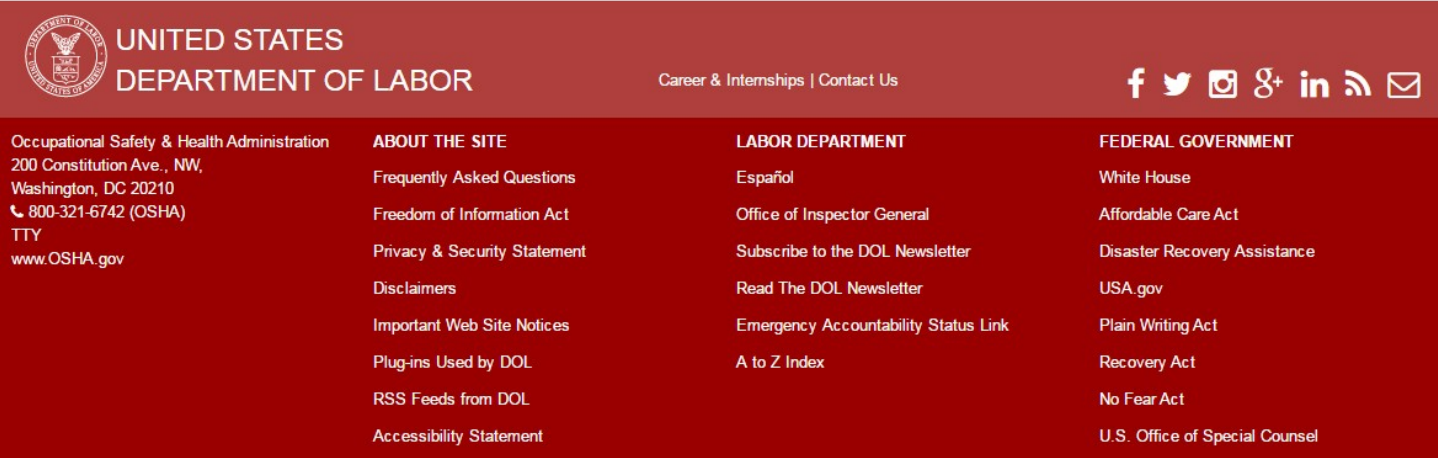

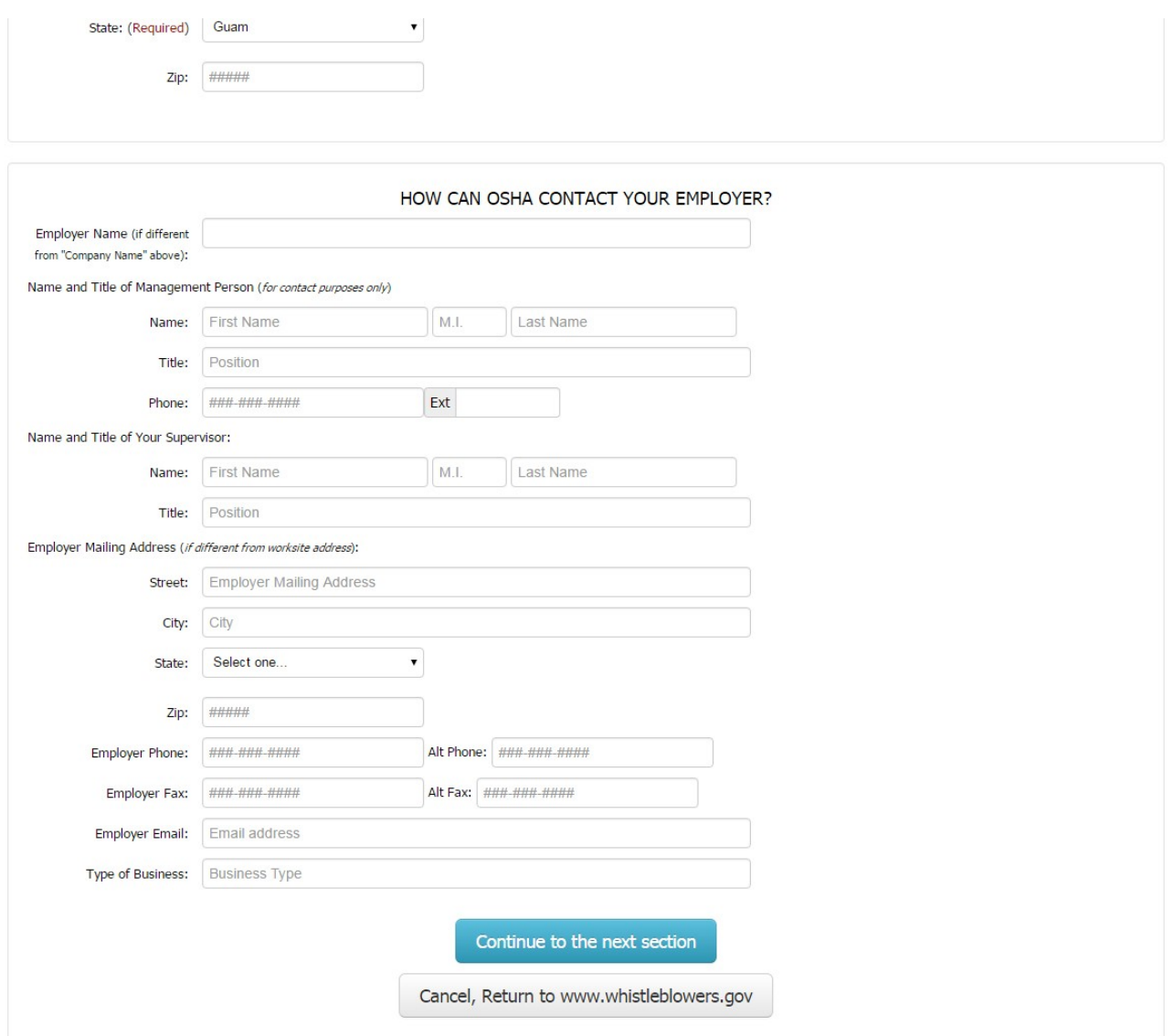

### **PAPERWORK REDUCTION ACT STATEMENT**

OSHA 8-60.1. (Rev.xx/16)

## **UNITED STATES** DEPARTMENT OF LABOR

TTY<br>www.OSHA.gov

Occupational Safety & Health Administration<br>200 Constitution Ave., NW,<br>Washington, DC 20210<br>**L** 800-321-6742 (OSHA) **ABOUT THE SITE** 

**Frequently Asked Questions** 

Freedom of Information Act Privacy & Security Statement Disclaimers **Important Web Site Notices** Plug-ins Used by DOL

RSS Feeds from DOL

**Accessibility Statement** 

## Career & Internships | Contact Us

**LABOR DEPARTMENT** Español Office of Inspector General Subscribe to the DOL Newsletter Read The DOL Newsletter Emergency Accountability Status Link A to Z Index

# $f \vee d S$  in  $D \triangleq$

**FEDERAL GOVERNMENT** White House Affordable Care Act Disaster Recovery Assistance USA.gov **Plain Writing Act** Recovery Act

No Fear Act

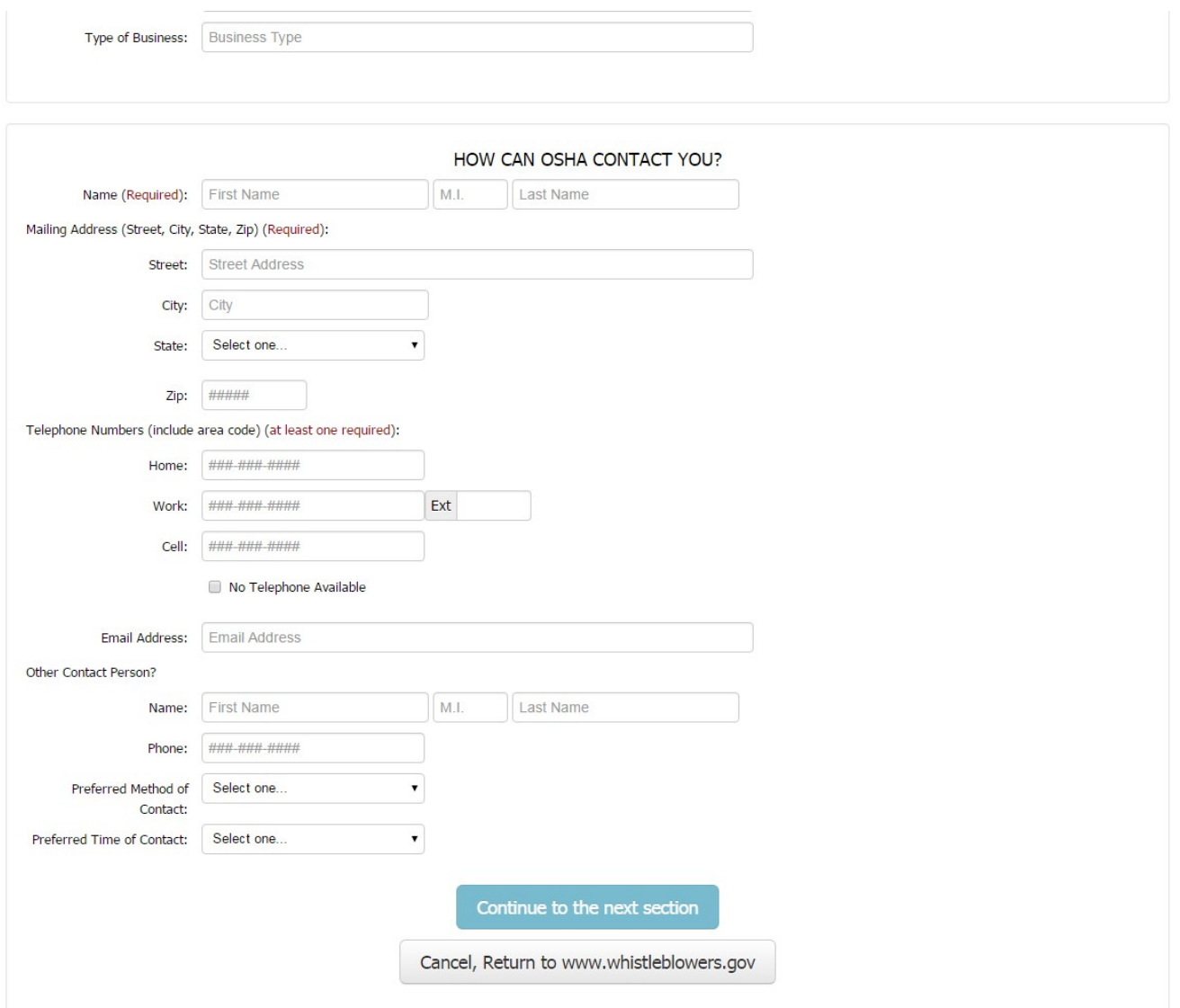

## **PAPERWORK REDUCTION ACT STATEMENT**

 $\overline{a}$ 

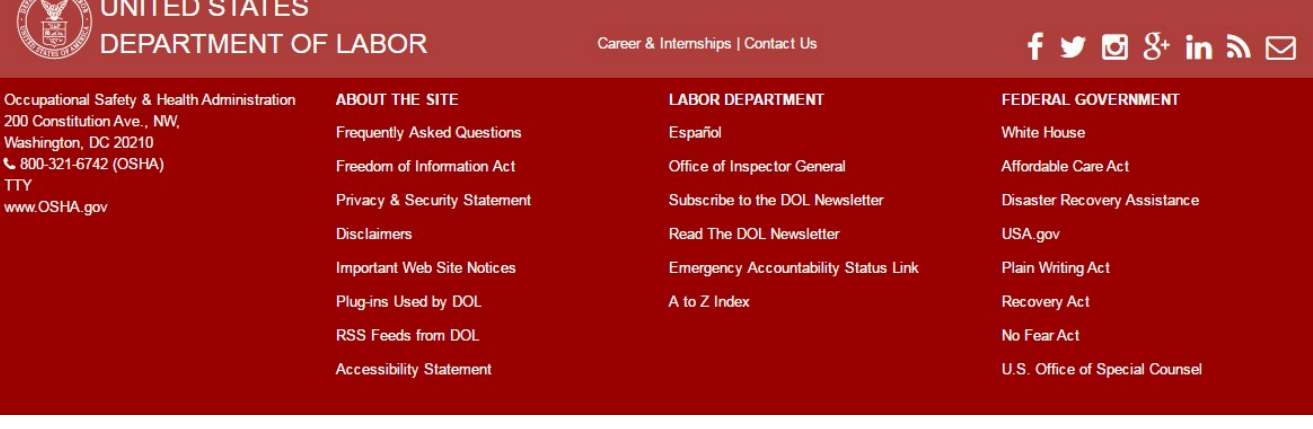

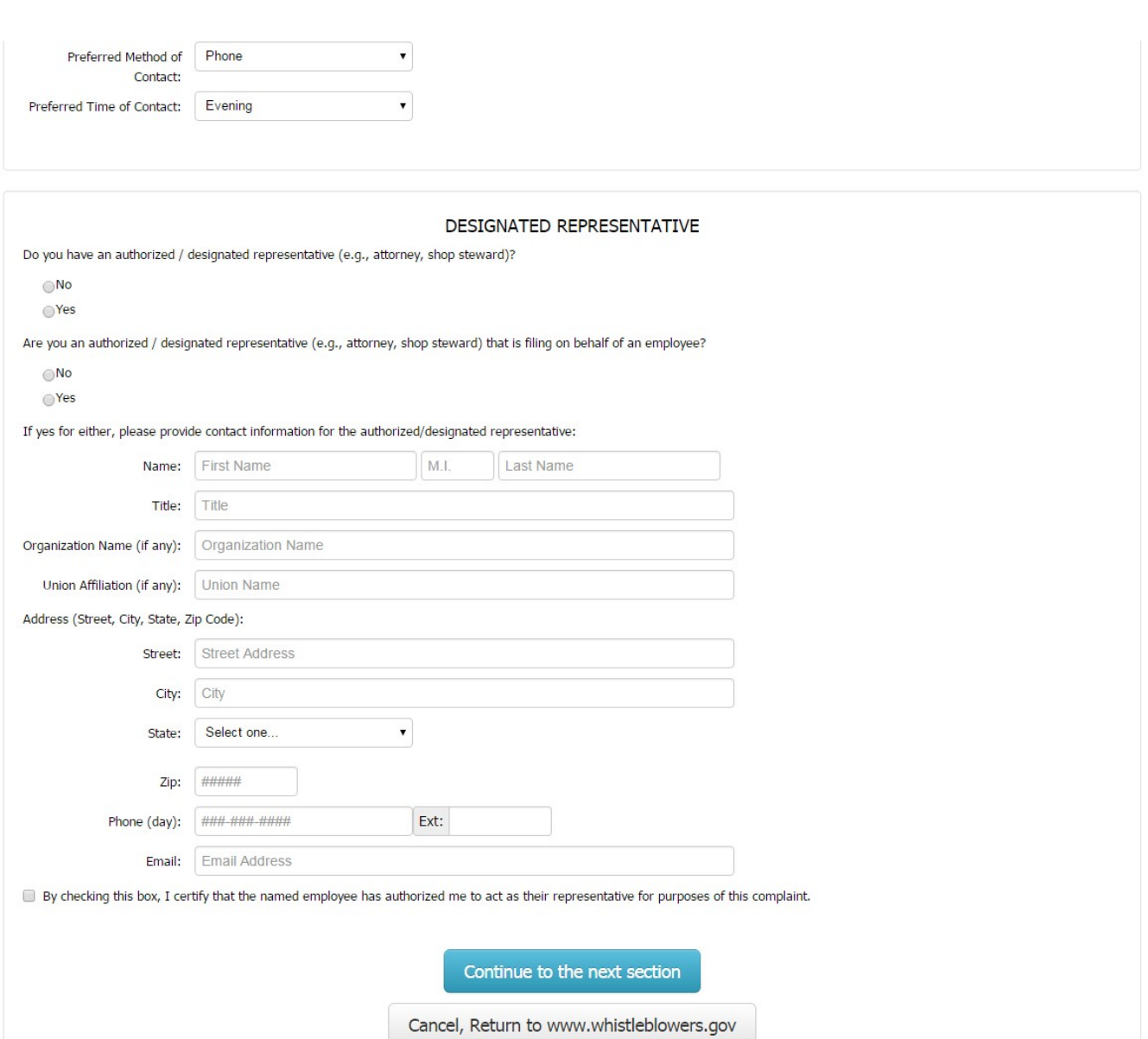

### **PAPERWORK REDUCTION ACT STATEMENT**

Career & Internships | Contact Us

OSHA 8-60.1. (Rev.xx/16)

## **UNITED STATES DEPARTMENT OF LABOR**

Occupational Safety & Health Administration<br>200 Constitution Ave., NW, Washington, DC 20210<br>
& 800-321-6742 (OSHA) **TTY** www.OSHA.gov

### **ABOUT THE SITE**

**Frequently Asked Questions** Freedom of Information Act Privacy & Security Statement **Disclaimers Important Web Site Notices** Plug-ins Used by DOL RSS Feeds from DOL **Accessibility Statement** 

**LABOR DEPARTMENT** Español Office of Inspector General Subscribe to the DOL Newsletter Read The DOL Newsletter **Emergency Accountability Status Link** A to Z Index

# $f \blacktriangleright \blacksquare \boxtimes \S$ <sup>+</sup> in  $\mathbf{A} \boxtimes$

**FEDERAL GOVERNMENT White House** Affordable Care Act Disaster Recovery Assistance USA.gov **Plain Writing Act** 

Recovery Act No Fear Act

By checking this box, I certify that the named employee has authorized me to act as their representative for purposes of this complaint.

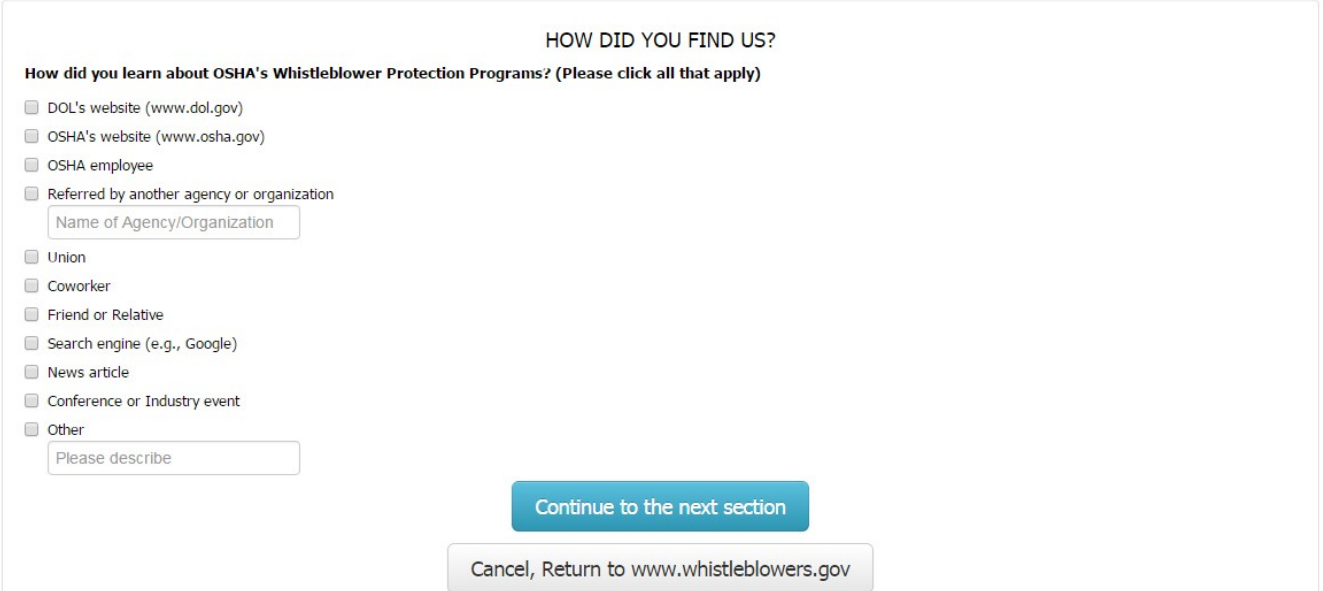

### **PRIVACY ACT STATEMENT**

### **PAPERWORK REDUCTION ACT STATEMENT**

Career & Internships | Contact Us

OSHA 8-60.1. (Rev.xx/16)

## **NUNITED STATES DEPARTMENT OF LABOR**

Occupational Safety & Health Administration 200 Constitution Ave., NW, Washington, DC 20210<br>↓800-321-6742 (OSHA) **TTY** www.OSHA.gov

## **ABOUT THE SITE**

**Frequently Asked Questions** Freedom of Information Act **Privacy & Security Statement Disclaimers Important Web Site Notices** 

Plug-ins Used by DOL RSS Feeds from DOL

**Accessibility Statement** 

## **LABOR DEPARTMENT** Español Office of Inspector General Subscribe to the DOL Newsletter Read The DOL Newsletter **Emergency Accountability Status Link** A to Z Index

# $f \vee d S$  in  $n \boxtimes$

### FEDERAL GOVERNMENT

**White House** 

Affordable Care Act

Disaster Recovery Assistance

USA.gov

**Plain Writing Act** 

**Recovery Act** 

No Fear Act

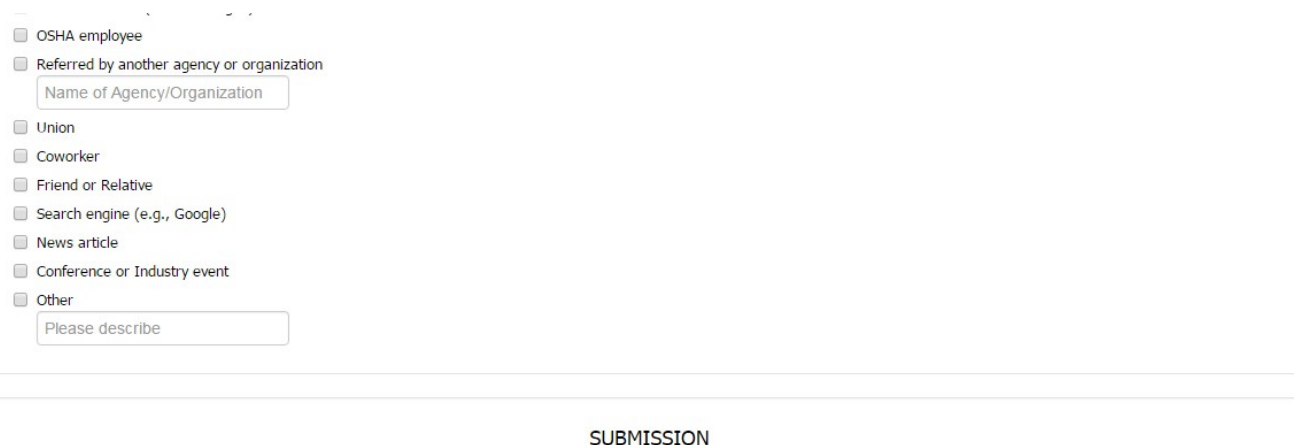

Please review the information you have entered to ensure that it is accurate. You may change any answers as needed before submitting the form.

NOTE: It is unlawful to make any materially false, fictitious, or fraudulent statement to an agency of the United States. Violations can be punished by a fine or by imprisonment of not more than five years, or by both. See 18 U.S.C. 1001(a); 29 U.S.C. 666(g).

By clicking SUBMIT below, you certify that the information in this complaint is true and correct to the best of your knowledge and belief. Please click "Submit" only once. Remember that you cannot file a whistleblower complaint with OSHA anonymously. If you file a complaint, OSHA will contact you to discuss your complaint. If OSHA proceeds with an investigation, the employer will be notified of your complaint.

## SUBMIT your complaint to OSHA

Cancel, Return to www.whistleblowers.gov

### **PRIVACY ACT STATEMENT**

### **PAPERWORK REDUCTION ACT STATEMENT**

OSHA 8-60.1. (Rev.xx/16)

## **UNITED STATES** DEPARTMENT OF LABOR

Occupational Safety & Health Administration 200 Constitution Ave., NW, Washington, DC 20210<br>
& 800-321-6742 (OSHA) **TTY** www.OSHA.gov

## **ABOUT THE SITE**

**Frequently Asked Questions** Freedom of Information Act **Privacy & Security Statement Disclaimers Important Web Site Notices** Plug-ins Used by DOL

RSS Feeds from DOL

**Accessibility Statement** 

## **LABOR DEPARTMENT** Español Office of Inspector General Subscribe to the DOL Newsletter Read The DOL Newsletter

**Emergency Accountability Status Link** 

Career & Internships | Contact Us

A to Z Index

# $f \vee d S$  in  $D \boxtimes$

### **FEDERAL GOVERNMENT**

**White House** 

- Affordable Care Act
- Disaster Recovery Assistance
- USA.gov
- **Plain Writing Act**
- Recovery Act
- No Fear Act
- U.S. Office of Special Counsel

### Conference or Industry event

Other

Please describe

# Th OSHA using our online filing system.<br>Your complaint submission reference number is: ECN1234

We suggest that you print and save this page for your records.

Print this complaint

No further action is necessary at this time. An OSHA representative will contact you using the contact information that you provided in your complaint.

It is very important that you respond to OSHA's follow-up contact.

We appreciate the opportunity to be of service to you.

### **PRIVACY ACT STATEMENT**

### **PAPERWORK REDUCTION ACT STATEMENT**

OSHA 8-60.1. (Rev.xx/16)

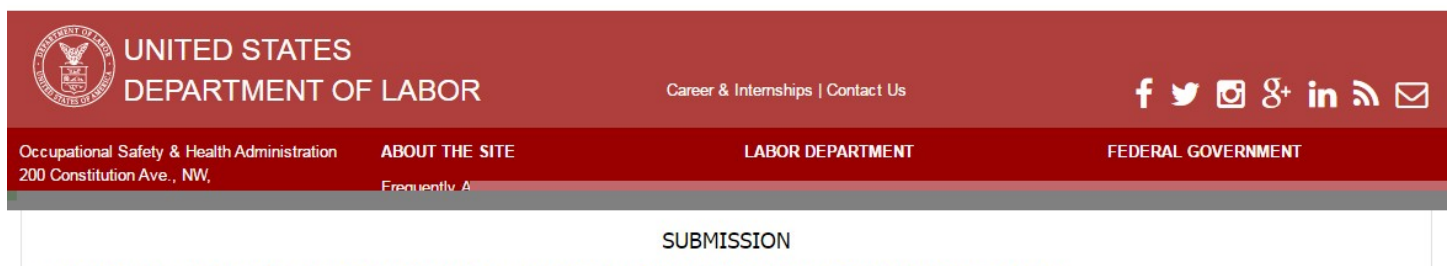

Please review the information you have entered to ensure that it is accurate. You may change any answers as needed before submitting the form.

NOTE: It is unlawful to make any materially false, fictitious, or fraudulent statement to an agency of the United States. Violations can be punished by a fine or by imprisonment of not more than five years, or by both. See 18 U.S.C. 1001(a); 29 U.S.C. 666(g).

By clicking SUBMIT below, you certify that the information in this complaint is true and correct to the best of your knowledge and belief. Please click "Submit" only once. Remember that you cannot file a whistleblower complaint with OSHA anonymously. If you file a complaint, OSHA will contact you to discuss your complaint. If OSHA proceeds with an investigation, the employer will be notified of your complaint.

## SUBMIT your complaint to OSHA

Cancel, Return to www.whistleblowers.gov

### **Complaint Received!**

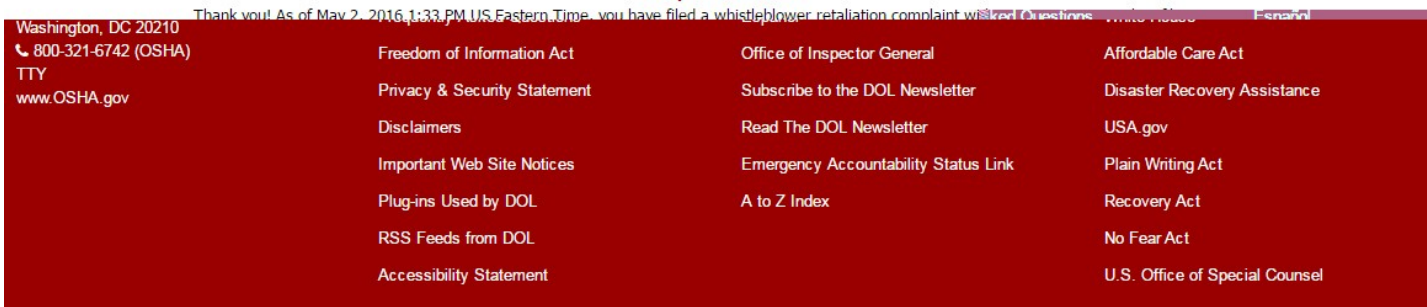

## Popovers

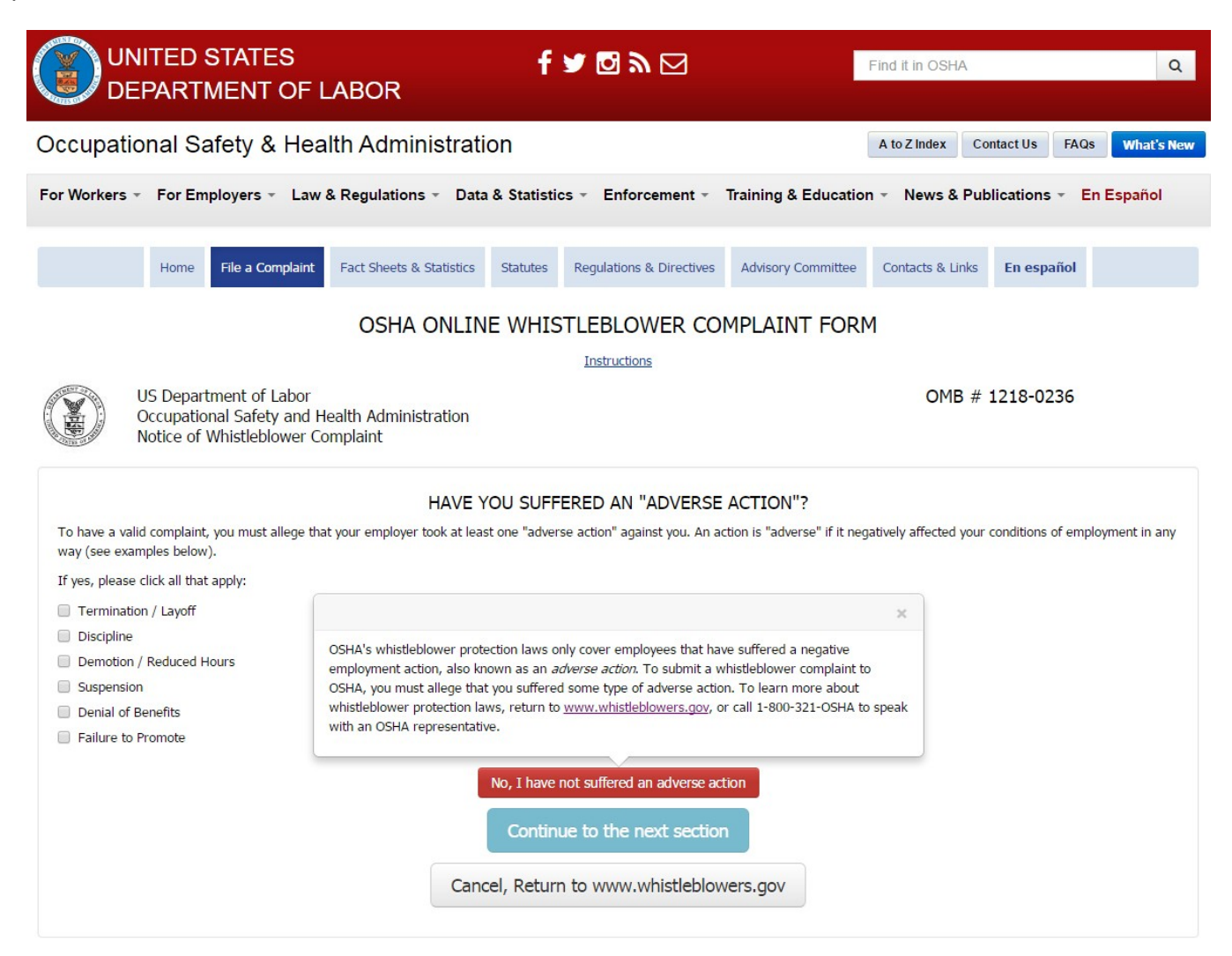

### **PRIVACY ACT STATEMENT**

### **PAPERWORK REDUCTION ACT STATEMENT**

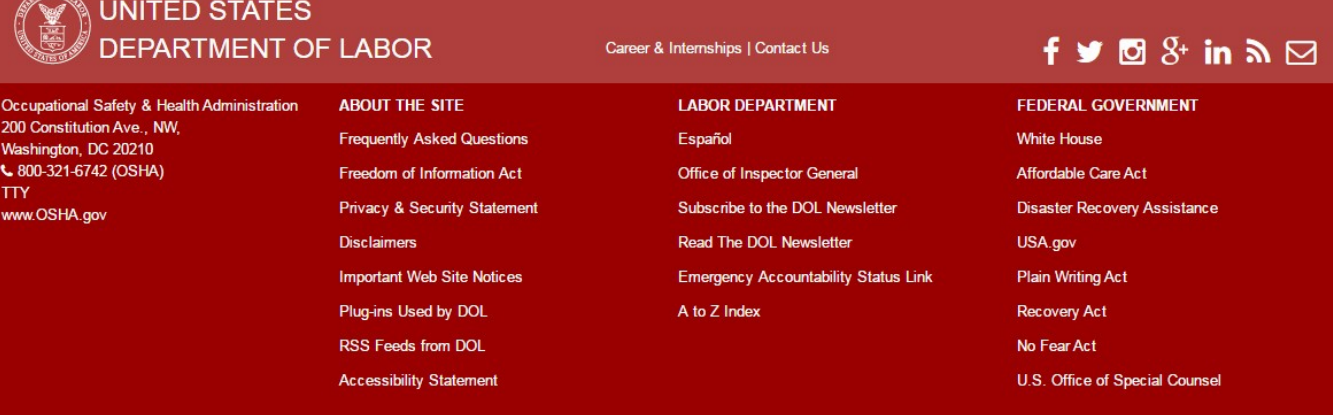

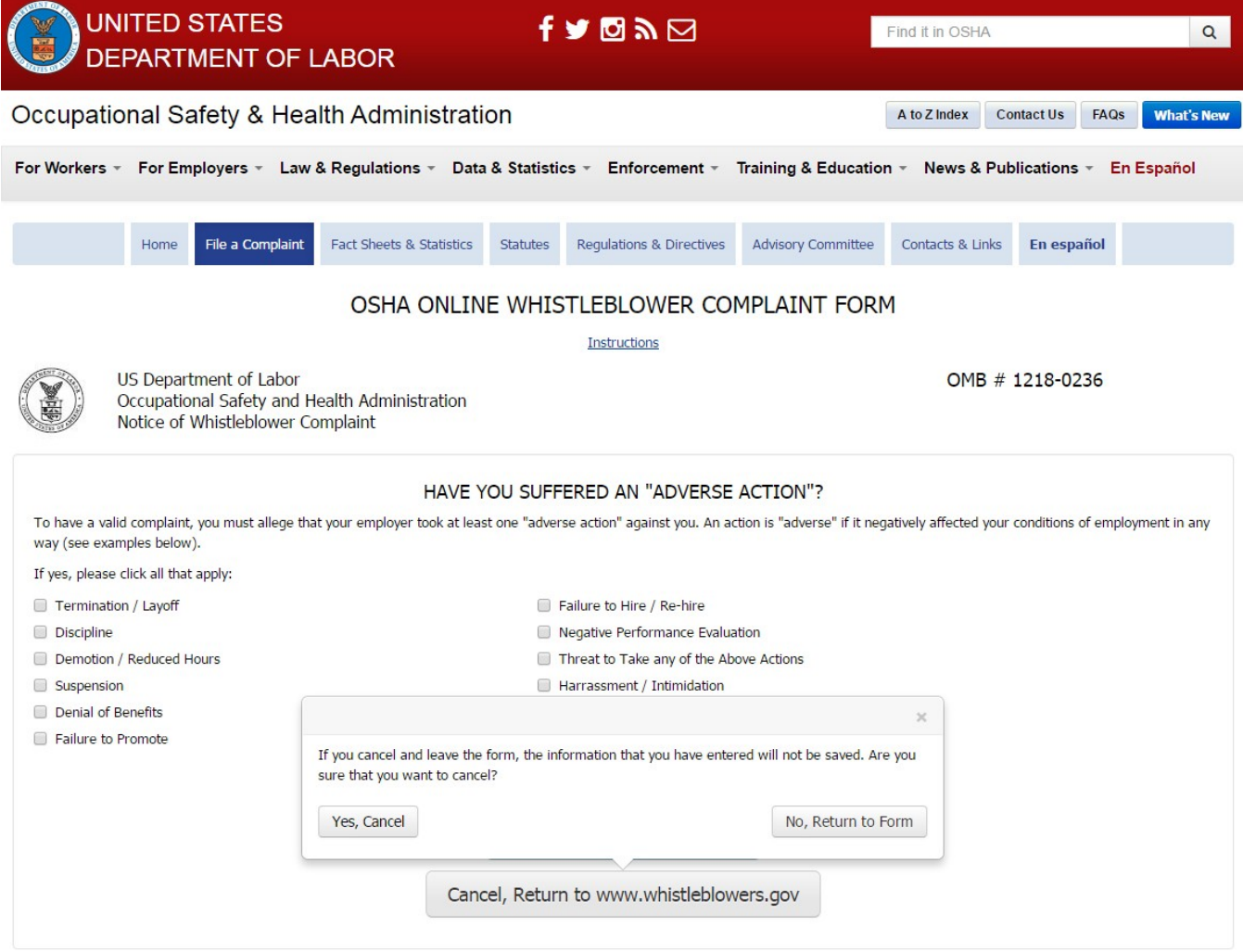

### **PAPERWORK REDUCTION ACT STATEMENT**

OSHA 8-60.1. (Rev.xx/16)

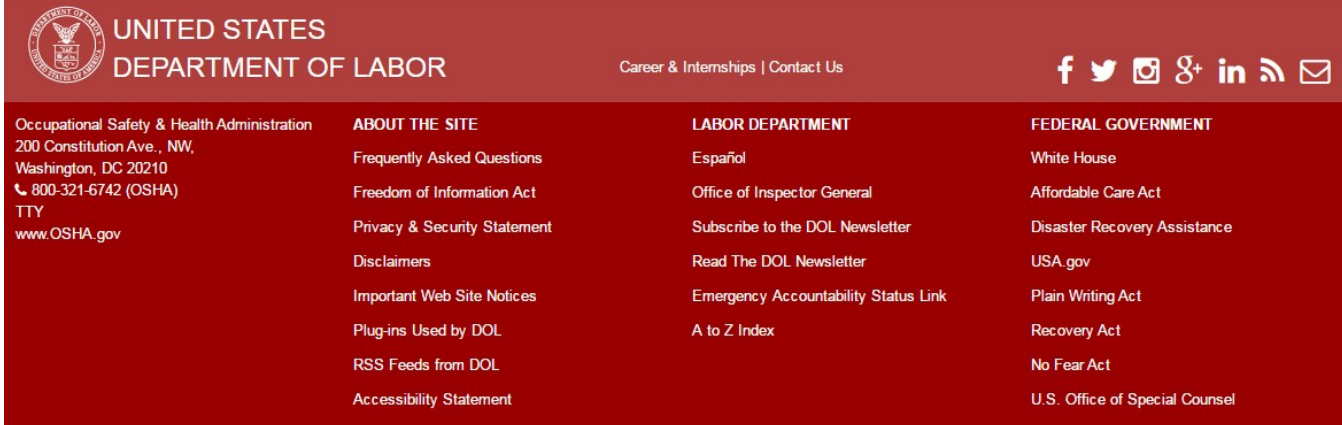

NOTE: This functionality is the same for all "Cancel" Buttons that display on the form.

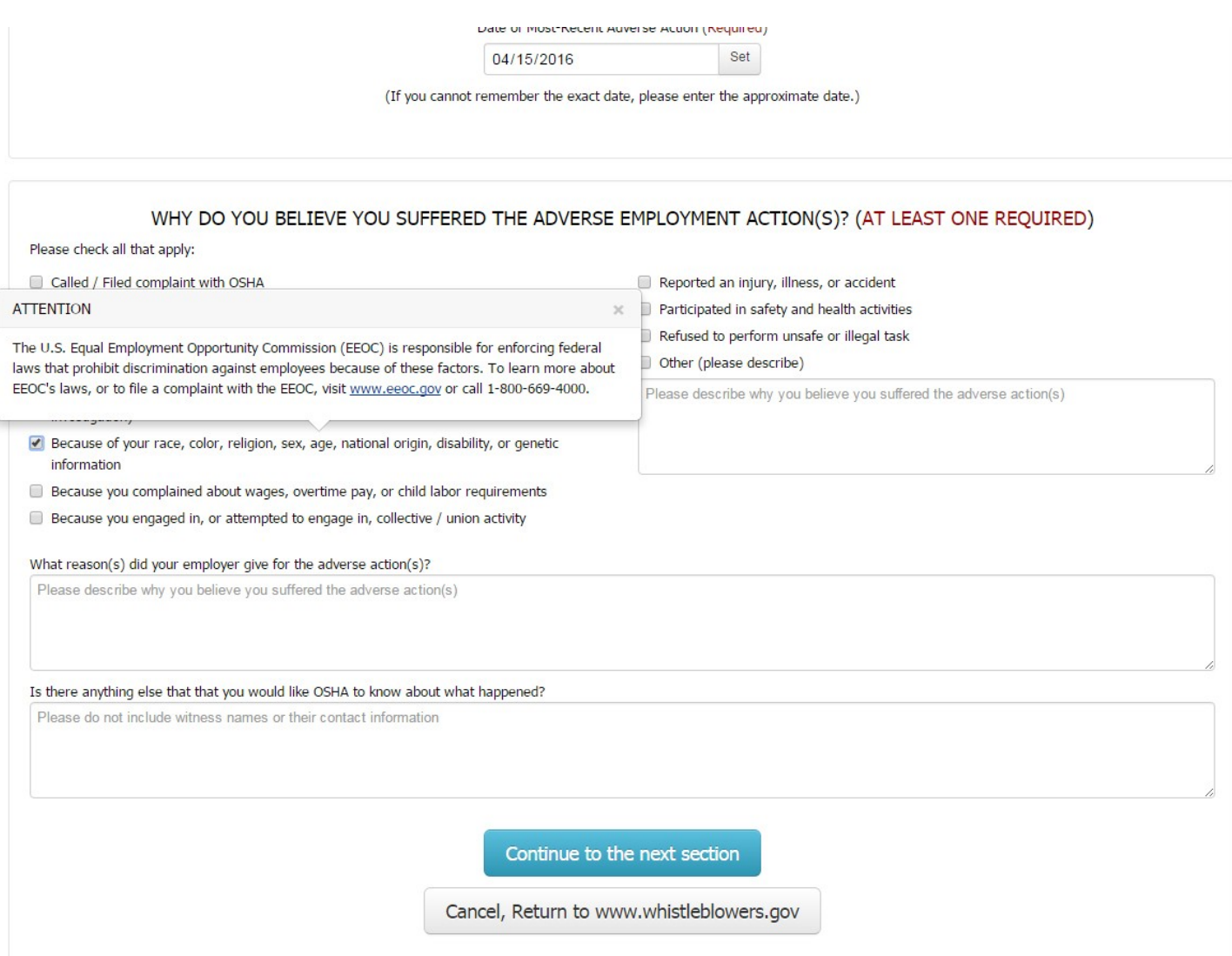

### **PAPERWORK REDUCTION ACT STATEMENT**

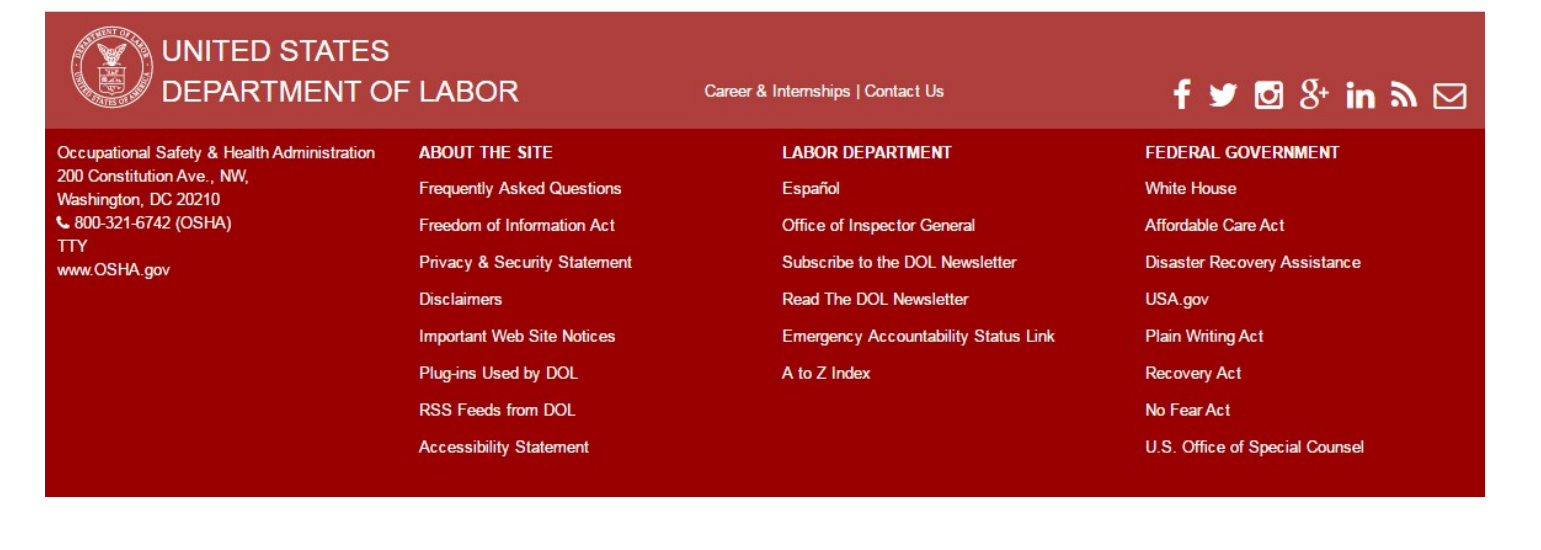

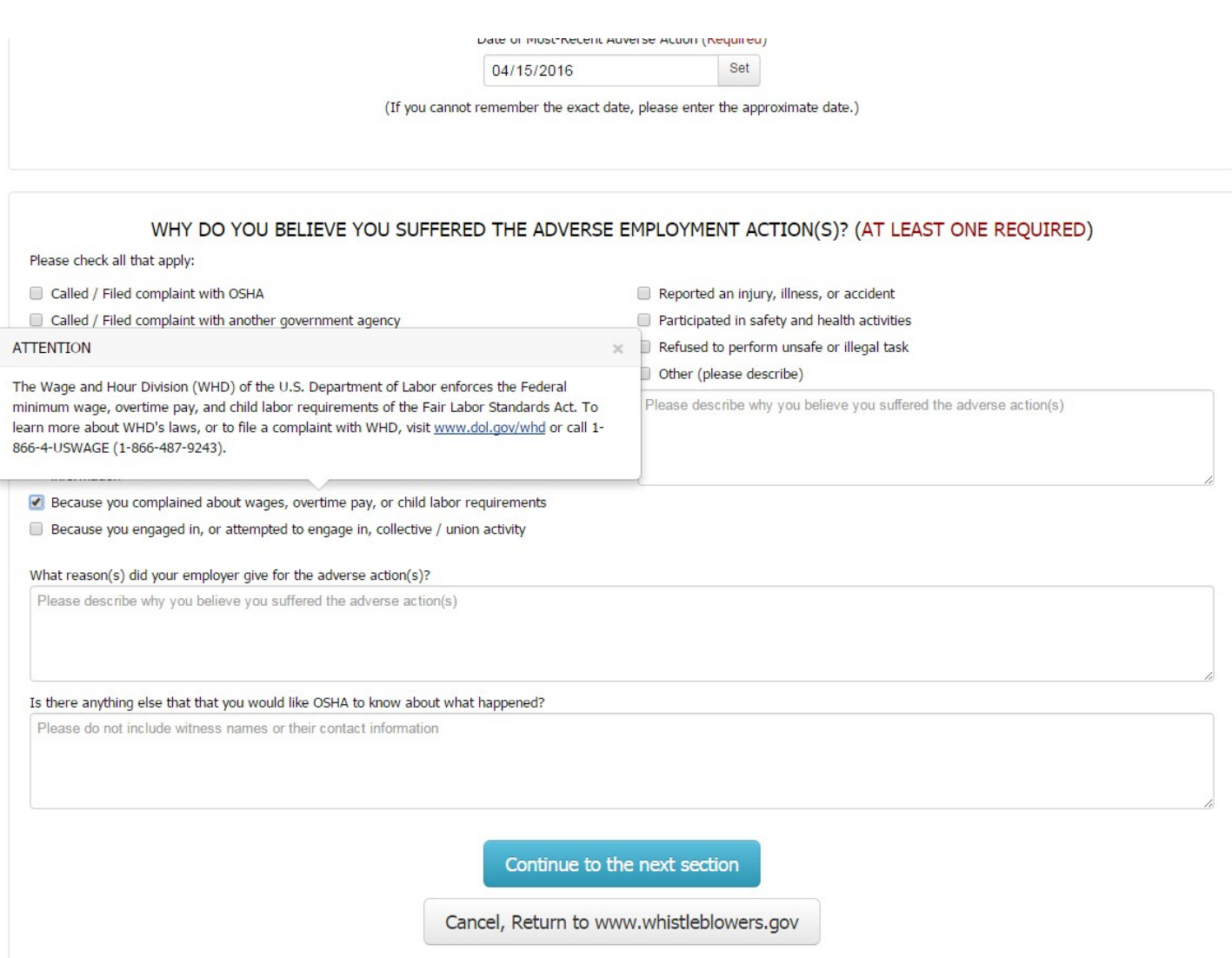

### **PAPERWORK REDUCTION ACT STATEMENT**

OSHA 8-60.1. (Rev.xx/16)

## **UNITED STATES** DEPARTMENT OF LABOR Occupational Safety & Health Administration<br>200 Constitution Ave., NW, **ABOUT THE SITE Frequently Asked Questions**

Washington, DC 20210  $$800-321-6742$  (OSHA) **TTY** www.OSHA.gov

Freedom of Information Act **Privacy & Security Statement Disclaimers Important Web Site Notices** Plug-ins Used by DOL RSS Feeds from DOL

**Accessibility Statement** 

### Career & Internships | Contact Us

**LABOR DEPARTMENT** Español Office of Inspector General Subscribe to the DOL Newsletter Read The DOL Newsletter **Emergency Accountability Status Link** A to Z Index

# $f \vee d S$  in  $D \boxtimes$

FEDERAL GOVERNMENT **White House** Affordable Care Act **Disaster Recovery Assistance** USA.gov **Plain Writing Act** Recovery Act

No Fear Act

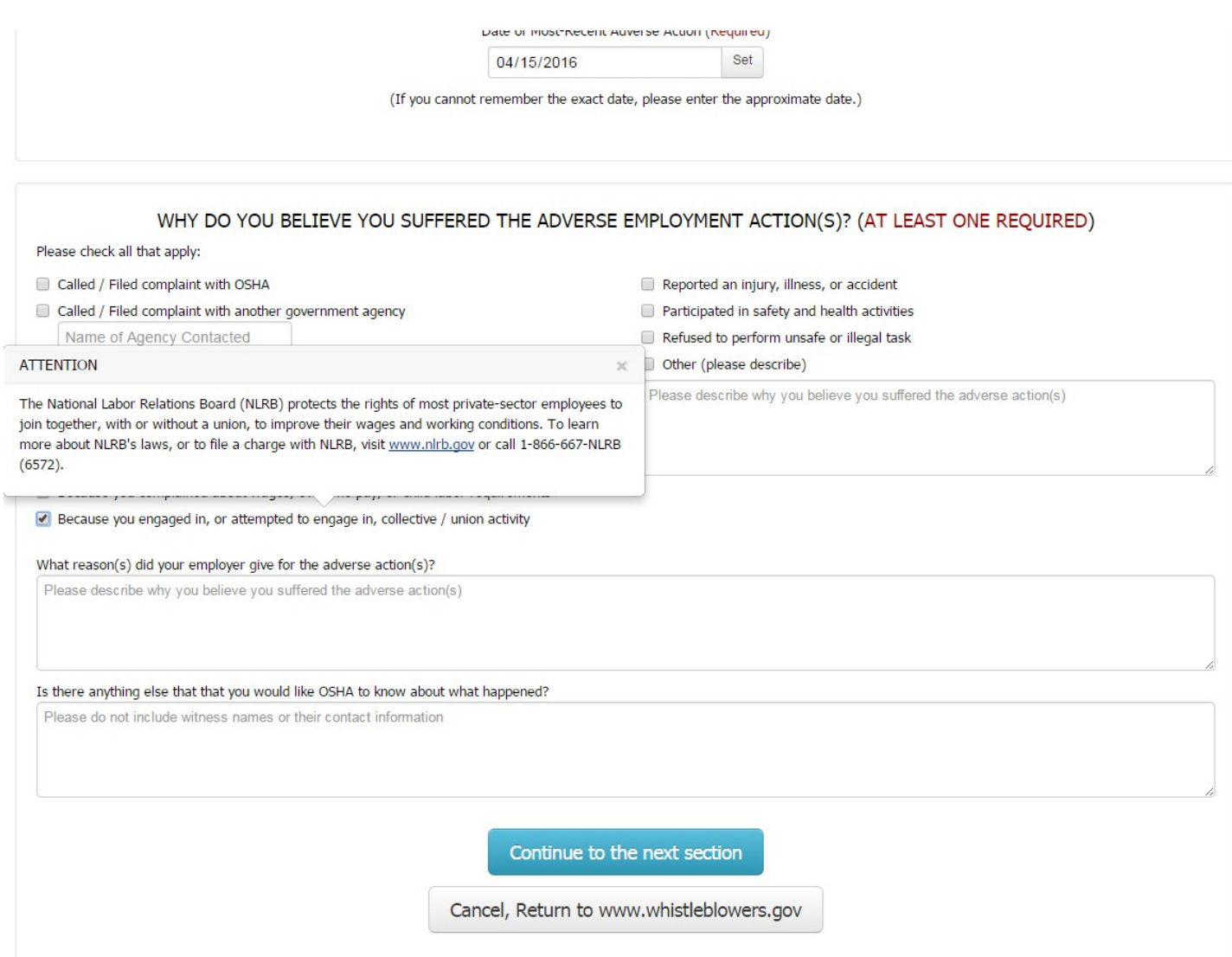

### **PAPERWORK REDUCTION ACT STATEMENT**

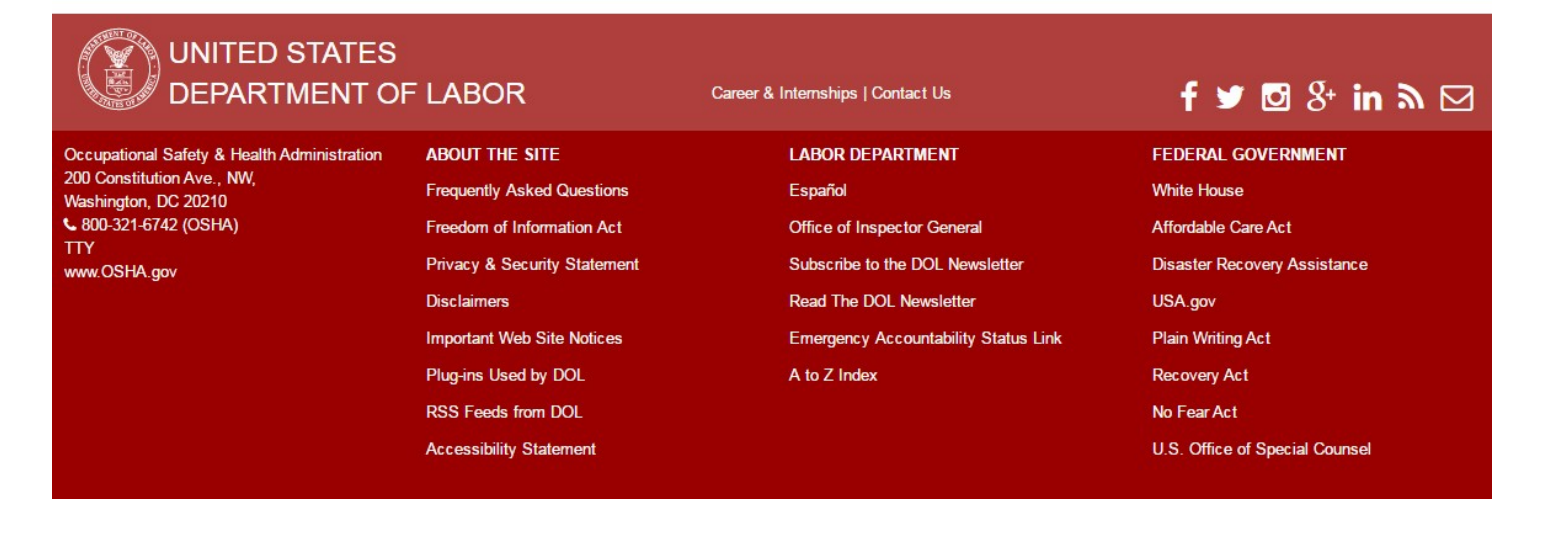

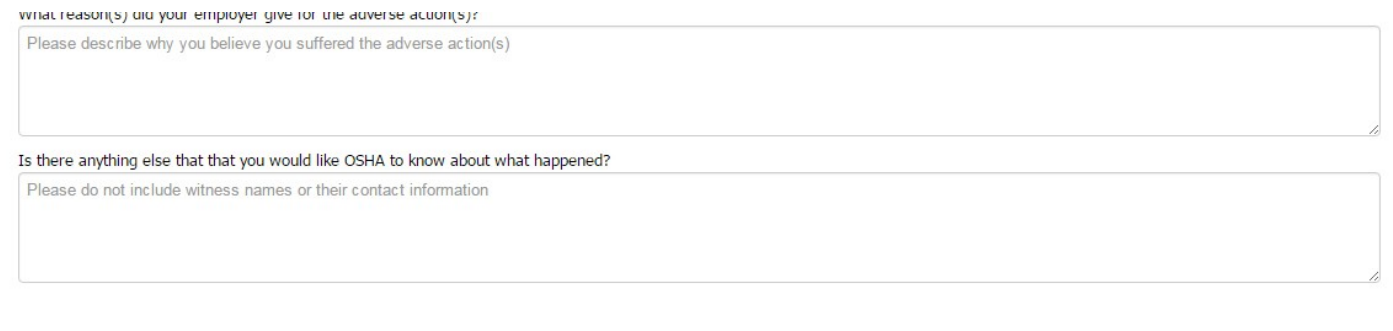

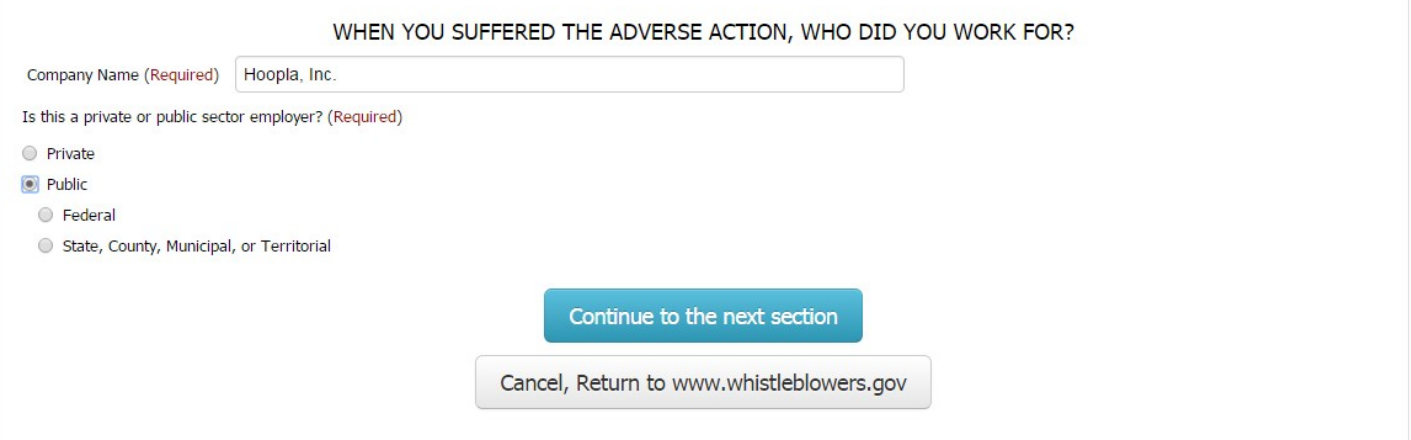

## **PAPERWORK REDUCTION ACT STATEMENT**

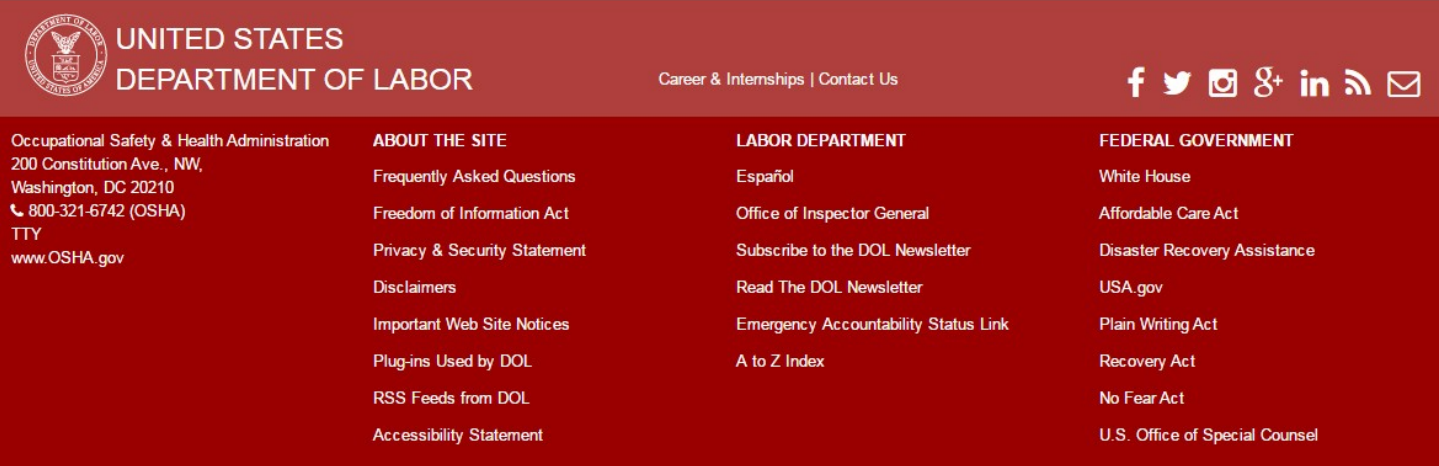

### information

Because you complained about wages, overtime pay, or child labor requirements

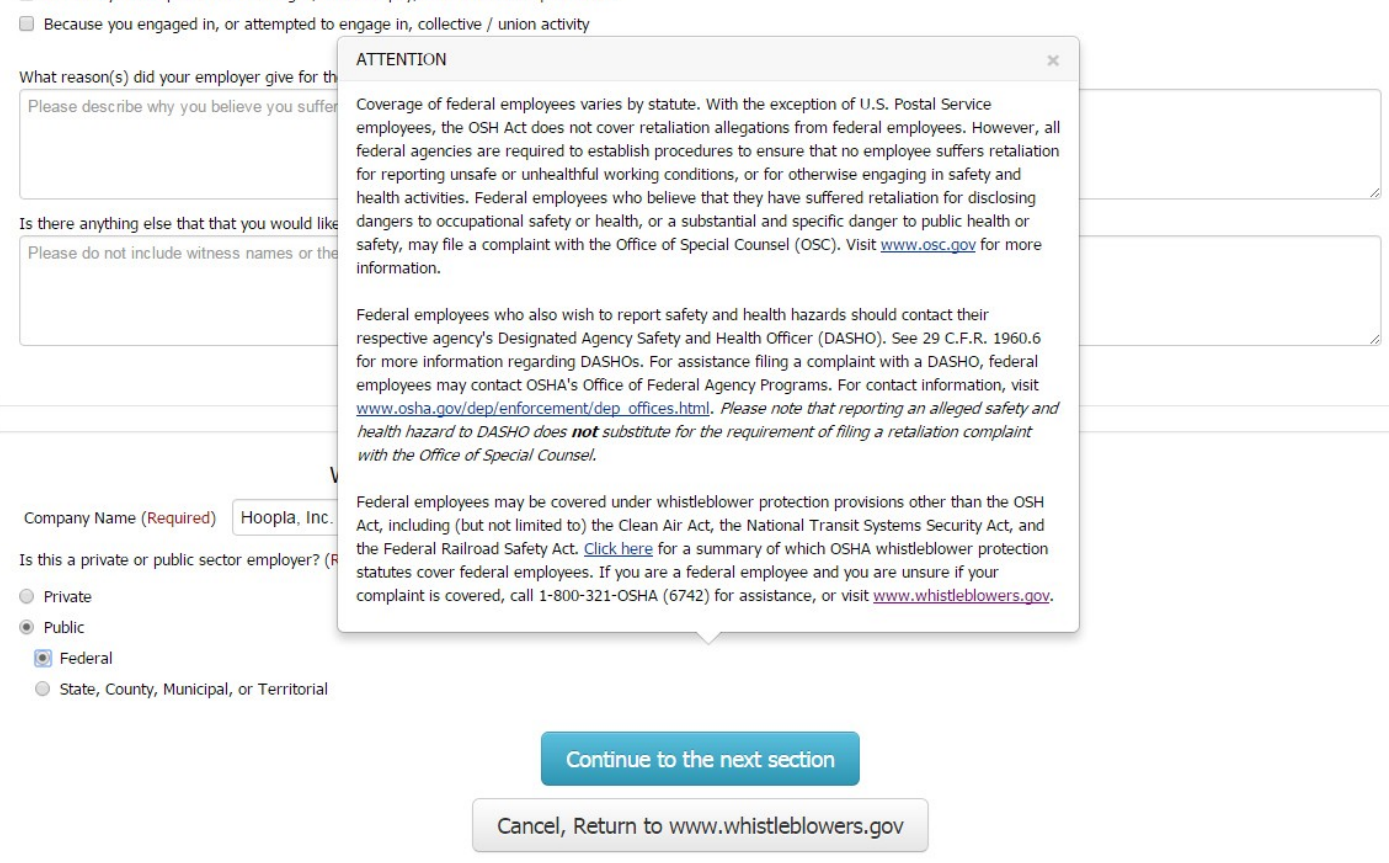

### **PRIVACY ACT STATEMENT**

### **PAPERWORK REDUCTION ACT STATEMENT**

OSHA 8-60.1. (Rev.xx/16)

## **UNITED STATES** DEPARTMENT OF LABOR

Occupational Safety & Health Administration 200 Constitution Ave., NW, Washington, DC 20210 € 800-321-6742 (OSHA) **TTY** www.OSHA.gov

## **ABOUT THE SITE**

**Frequently Asked Questions** Freedom of Information Act Privacy & Security Statement **Disclaimers Important Web Site Notices** Plug-ins Used by DOL RSS Feeds from DOL **Accessibility Statement** 

# **LABOR DEPARTMENT**

Career & Internships | Contact Us

Español Office of Inspector General Subscribe to the DOL Newsletter Read The DOL Newsletter **Emergency Accountability Status Link** A to Z Index

# $f \vee dS$  in  $m \trianglelefteq$

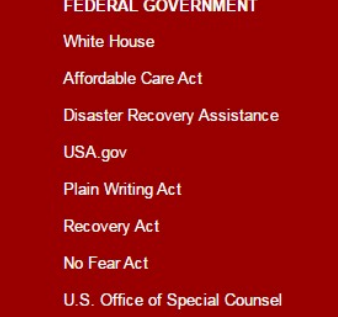

### what reason(s) aid your employer give for the adverse action(s)?

Please describe why you believe you suffered the adverse action(s)

## Is there anything else that that you would like OSHA to know about what happened?

Please do not include witness names or their contact information

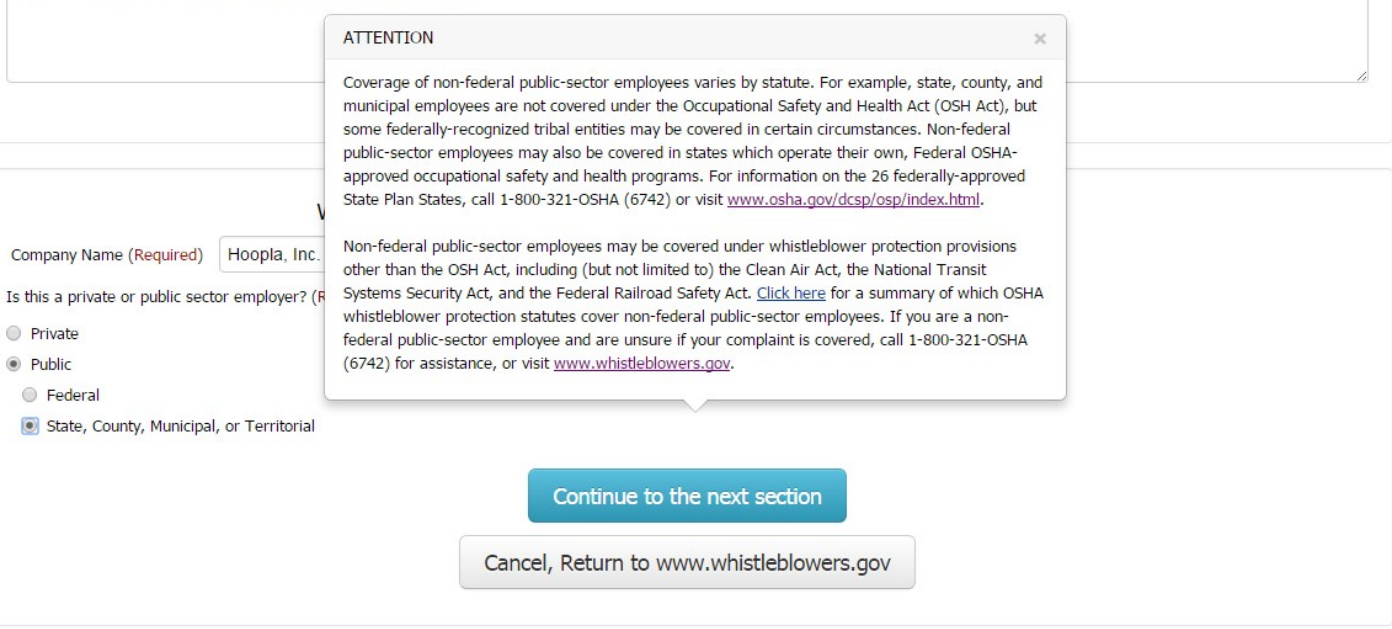

### **PRIVACY ACT STATEMENT**

### **PAPERWORK REDUCTION ACT STATEMENT**

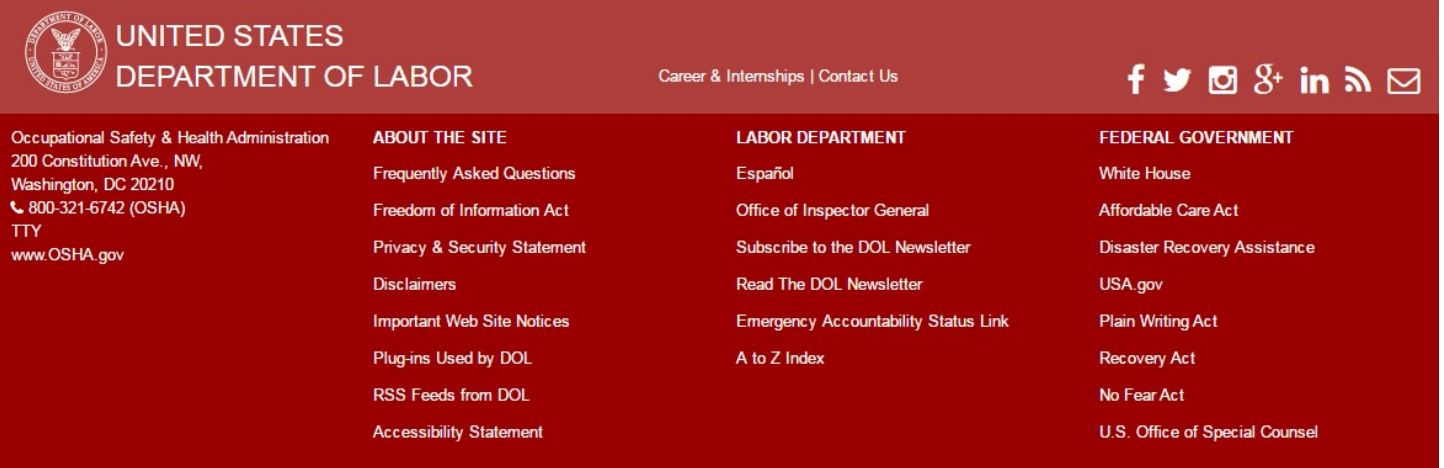